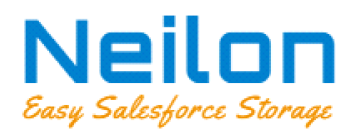

## **FEATURES OF PRODUCT NEILON PROJECT MANAGEMENT**

Here is the list of features available in Neilon Project Management.

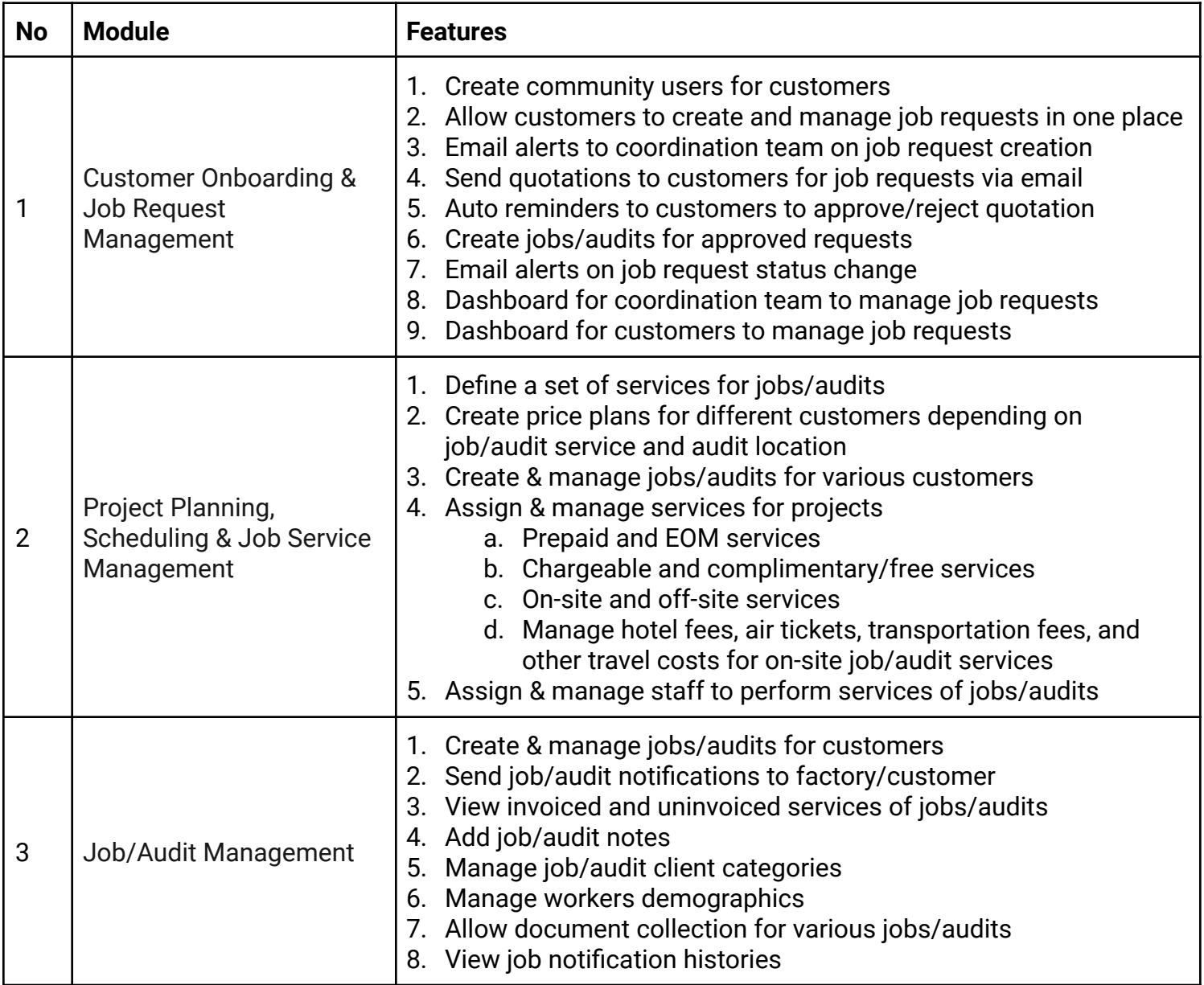

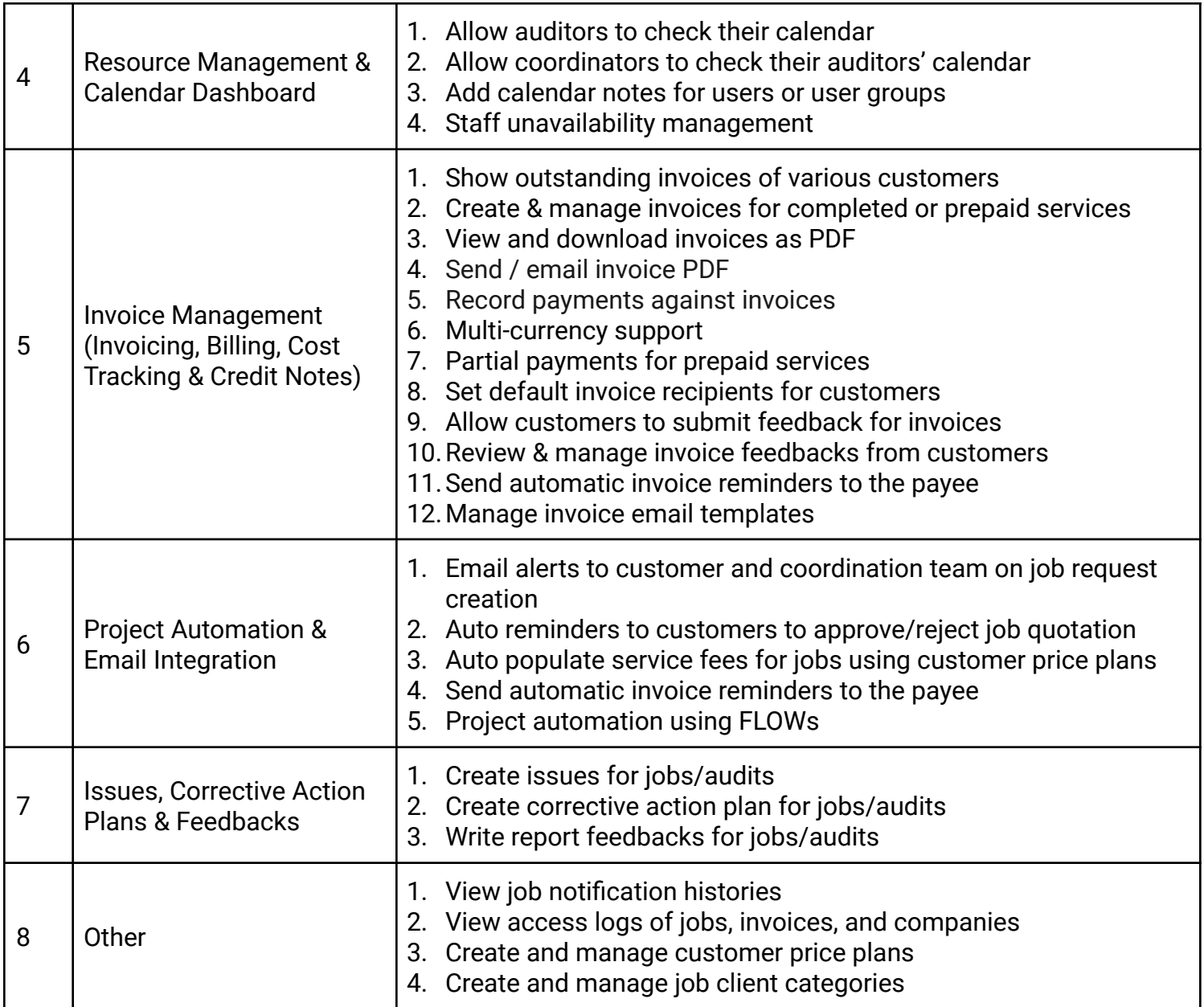